# **isociel**

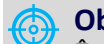

#### **Objectif :**

Être capable avec Illustrator :

- Retoucher et traiter une image
- Choisir le bon format d'enregistrement
- Gagner en efficacité par le choix et l'utilisation d'outils adéquats.

**Pour qui :** Nouvel utilisateur d'Illustrator

**Prérequis :** Utiliser régulièrement un ordinateur, connaitre l'environnement Windows. Avoir des notions de base en couleurs.

**Durée :** 2 jours (14 heures)

**Formateur :** Consultant Expert Illustrator anime la totalité de la formation

**Moyens :** Support informatique. Chaque apprenant dispose d'un ordinateur équipé du logiciel Illustrator. Nos salles sont équipées de système de projection de l'écran du formateur. Attribué : support de cours Transmis : fichiers d'exercices

#### **Méthode pédagogique :** Dans une

pédagogie active le formateur alterne, pour chaque thème, présentation théorique et mise en pratique. L'apprenant observe puis met en application. Le formateur accompagne les apprentissages individuels.

#### **Évaluation des compétences :**

- Cas pratiques réalisés au cours de la formation
- Bilan des acquis avec le formateur

# **PROGRAMME DE FORMATION ILLUSTRATOR Initiation**

#### **L'environnement de travail**

Les modes de visualisation (pré visualiser, modèle et tracé)

#### **Les outils de traçage et leur manipulation**

Composition d'un tracé (points d'ancrage, sommets, lignes directrices, points directeurs) La plume (tracé des droites, tracé des courbes et combinaisons) Coupure, jonction, alignement de points d'ancrage Les fonds (couleur), les contours (épaisseur, flèche, pointe, couleur...)

#### **Transformation de trace**

Changement d'échelle, rotation, miroir, déformation Dégradé de formes et/ou de couleurs

# **Manipulation de texte**

La mise en page L'importation de texte Les colonages Habillage d'un graphisme et création de masque

# **Les calques (superposition des traces)**

### **Outils : motifs, masques, couleur**

La transparence (effet, mode de fusion, masque d'opacité, contours progressifs, ombres portées) Les éléments en pixels Les graphiques et les symboles Importation, exportation et les différents formats de fichiers

#### **Impression et paramétrage**

#### **Exercices**

De nombreux exercices seront proposés pour valider le contenu du programme